### SAL ACCOUNTING ACADEMY

Connect. Partner. Succeed.

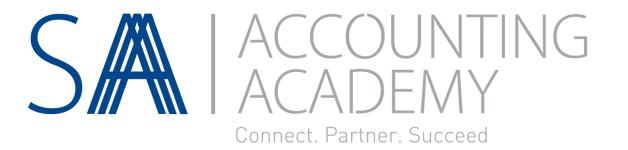

### Make a difference and increase your revenue

Presenter: Marisa du Plessis

Education Tax Bursary – What you didn't know

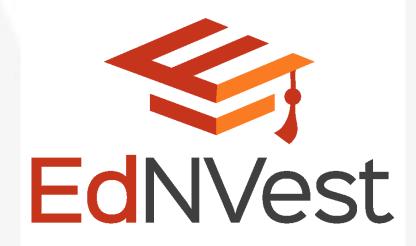

### About SAAA

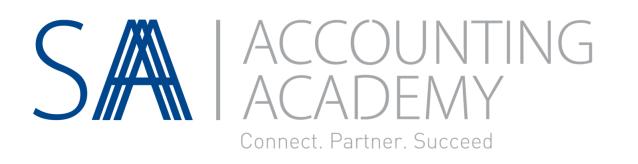

#### Creating opportunities to connect our partners to succeed

SAAA offers CPD training for accountants, auditors, bookkeepers and tax practitioners. We offer a range of webinars, seminars, conferences and courses.

#### The CPD policy is compliant with IFAC IES7

All training offered by SAAA is recognised for CPD hours by the relevant professional bodies including: SAICA, AAT, ACCA, SAIPA, ICBA, SAIBA, IAC, IIA and CIMA.

### SAAA Rewards

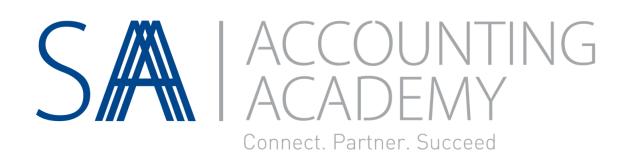

#### CPD Subscribers gain access to various rewards

These can be accessed from your profile by logging in and navigating to your "My Rewards" > "Find out more" to see the reward partner benefits and claim it.

These rewards include discounts, reduced premiums and free stuff.

### Reward Partners

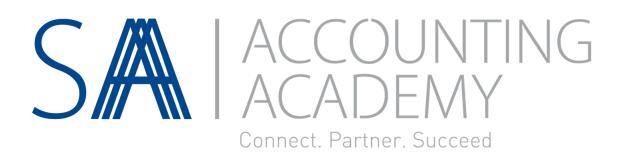

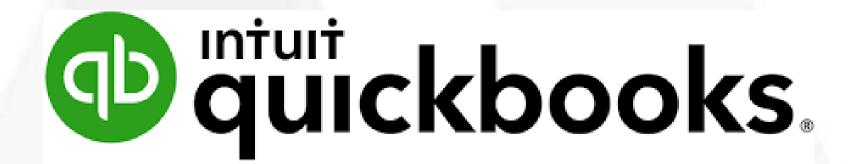

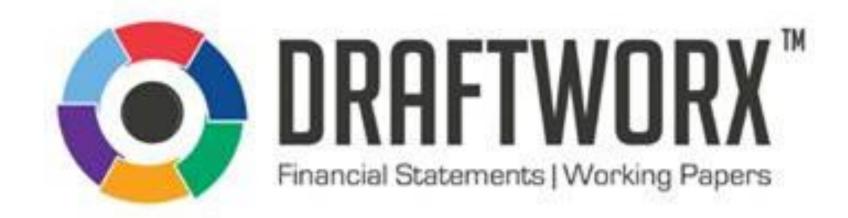

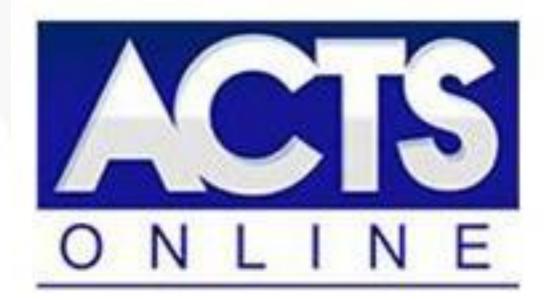

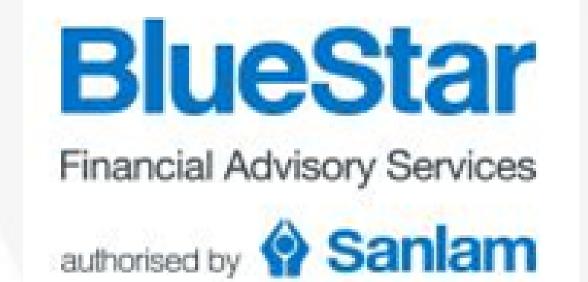

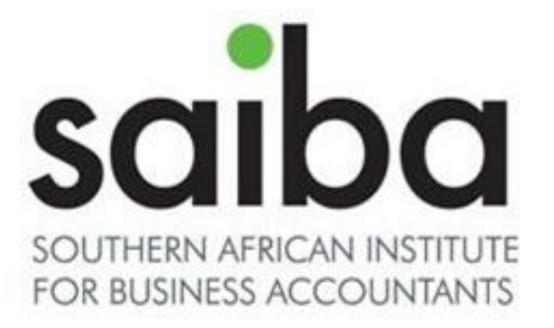

# Presenter

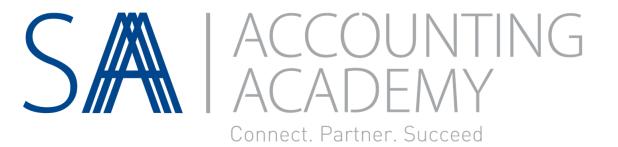

#### Marisa du Plessis Director – EdNVest

A logical and analytic problem solver, who enjoys working both within and across relatively complex systems who can coordinate the activities of several business units in an organization. Marisa holds a Bachelor of Science Degree in Information Technology and has over 20 years' experience in management. She is one of the directors for EdNVest and is delighted to be hosting a webinar for SAAA.

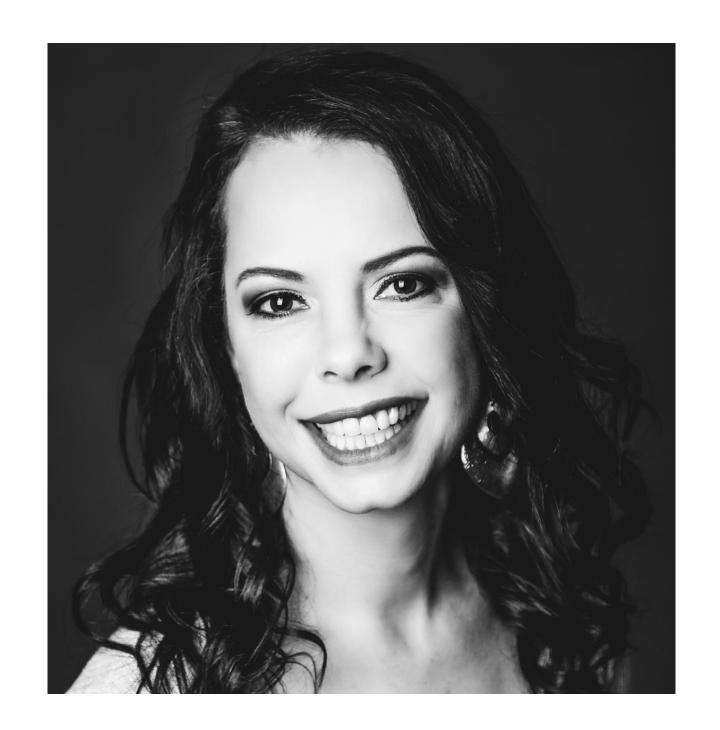

# Webinar Housekeeping

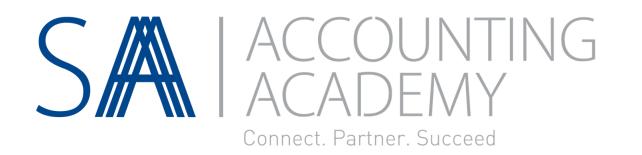

The webinar recording and presentation will be available at the end of the webinar within your SAAA profile.

These can be accessed from your profile by logging in and navigating to your "My Dashboard" > "View Events" and then clicking on "Links & Resources" next to the webinar title.

The webinar is available under the "Recording(s)" tab and the presentation under the "Files" tab.

# Claiming CPD Hours

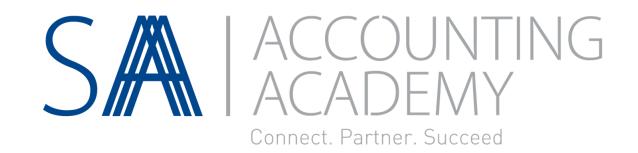

You can claim your CPD hours for this webinar at the end of the webinar within your SAAA profile.

This can be accessed from your profile by logging in and navigating to your "My Dashboard" > "View Events" and then clicking on "Links & Resources" next to the webinar title.

The "Claim My CPD" option is available under the "CPD" tab. Once claimed you will be able to view and download your certificate.

### Disclaimer

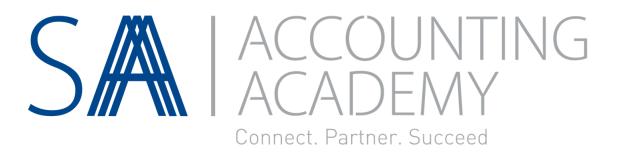

#### Disclaimer

Whilst every effort has been made to ensure the accuracy of this presentation and handouts, the presenters / authors, the organisers do not accept any responsibility for any opinions expressed by the presenters / author, contributors or correspondents, nor for the accuracy of any information contained in the handouts.

#### Copyright

Copyright of this material rests with SA Accounting Academy (SAAA) and the documentation or any part thereof, may not be reproduced either electronically or in any other means whatsoever without the prior written permission of SAAA.

## Ask Questions

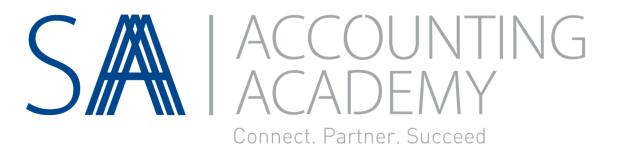

To ask questions and interact during the webinar please use the chat sidebar to the right of the video / presentation on the screen.

Feel free to ask your questions during the webinar in the chat, these will be address in the formal Q & A at the end of the presentation.

## Quote

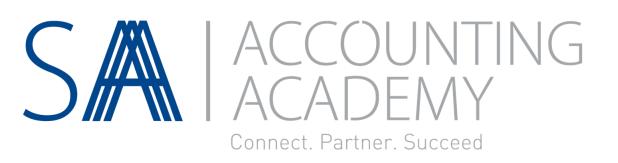

There are two types of people who will tell you that you cannot make a difference in this world: those who are afraid to try and those who are afraid you will succeed.

- Ray Goforth

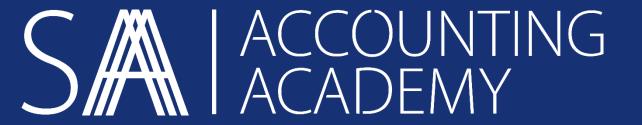

# Course Outline

## Table of Content

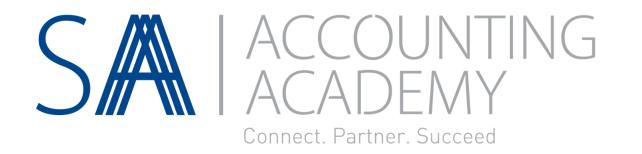

Modules (Major sections)

Module 1: Introduction

Module 2: The Law & its Requirements

Module 3: Incentive for Employers

Module 4: Incentive for Employees

Module 5: Why EdNVest?

Module 6: The EdNVest Platform

Module 7: Why become and EdNVest Agent?

Module 8: How to sign up as an EdNVest Agent...

Module 9: Signing a New Customer

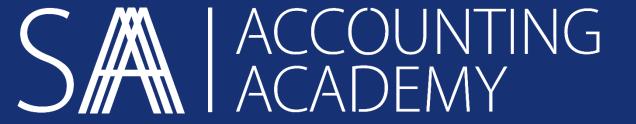

# Module 1 Introduction

### Module 1:

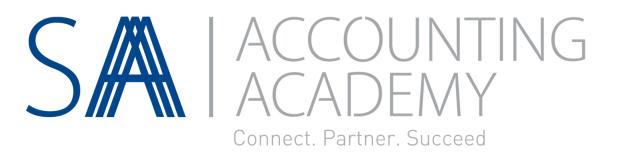

#### Module 1: Introduction

A breakdown of the Education Tax Benefit and it's value to varying stakeholders Learning Outcomes:

In this module you will learn:

The basics of the Education Tax Benefit

### Introduction

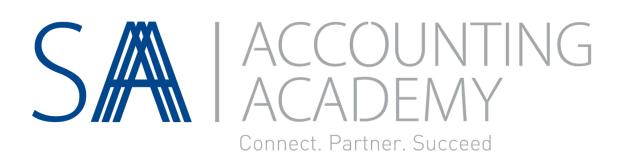

#### A Problem for Employers

- Rewarding employees and creating loyalty remains a costly exercise for employers; while
- Employers are faced with the daunting task of finding creative initiatives to successfully implement employee benefits

#### A Problem for Employees

- The cost of living increases exponentially every year
- The cost of educating our youth is one of the larger portions of those costs and can be a major burden on many parents

#### The Solution

Employers and employees can benefit from the lesser known and underutilised tax deductible education benefit for the relatives of employees, as offered by SARS, which can significantly impact the lives of its employees financially.

### Introduction

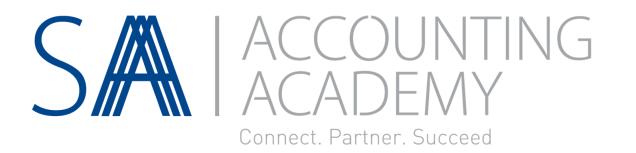

- Section 10(1)(q) of the Income Tax Act 1962 changes this dilemma
- A bona fide bursary granted to assist a relative of an employee to study can be tax exempt
- It has never been easier to **reward and create loyal** employees without it costing the employer a cent
- Incentivised employees are loyal employees
- EdNVest have designed an online platform which allows eligible employees to effortlessly capitalise from the benefit;
- Without the administrative and onerous burden on the employer and employee

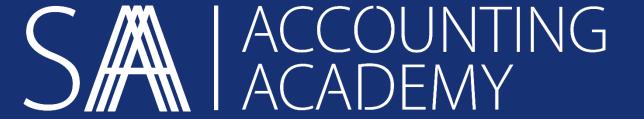

# Module 2 The Law & its Requirements

## Module 2:

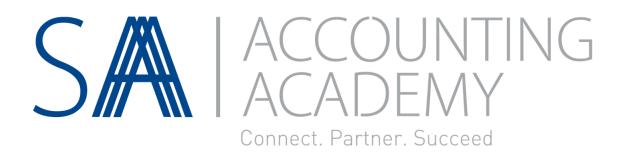

#### Module 2: The Law & its Requirements

#### Topics:

The following sections are dealt with here:

- SARS Sec 10(1)(q) & the Bursary Requirements
- Remuneration Proxy
  A Bona Fide Bursary
- Disability
  Qualifying Criteria for a Relative

#### Learning Outcomes:

In this module you will learn:

The qualifying criteria and compliance requirements for the tax benefit

# SARS Sec 10(1)(q) & Bursary Requirements

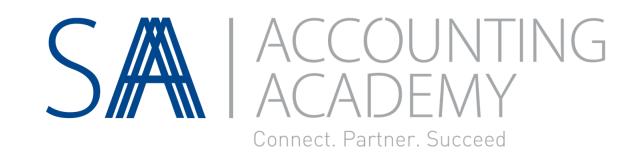

During 2012 SARS announced that **employers** are allowed to provide their **employees** with an **education bursary** for their **relatives** to study of which a portion could be **tax free**. Refer to Section 10(1)(q)

Basic Education

(Grade R / 0 to Grade Twelve)

Tertiary Education

(A qualification to which an NQF level from 5 up to and including 10)

- Conditions for the bursary
  - Employees remuneration proxy must be R600 000 or less
  - Studies must be done at a recognised learning institution
  - There must be a bona fide bursary
  - The purpose of the studies must be to gain knowledge

# Remuneration Proxy

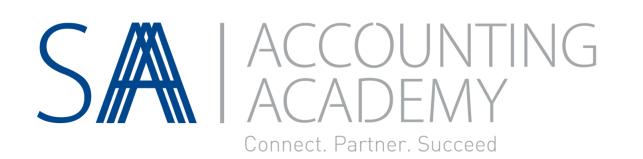

An employee's remuneration proxy in a particular year of assessment means the remuneration, as defined by the Income Tax Act, derived by an employee from an employer during the year of assessment immediately preceding that year of assessment excluding the value of a taxable benefit derived from the occupation of residential accommodation.

#### The definition provides that:

- In circumstances where an employee was **not employed by the employer** or an associated institution for the **full period** of the preceding year of assessment the remuneration of the employee for the period of the preceding year of assessment during which the employee was employed is **grossed up to an annual figure**; and
- In circumstances where an employee was not employed by the employer or an associated institution at all during the preceding year of assessment the remuneration proxy is calculated by annualising the remuneration earned by the employee in the first month of employment.

The definition of 'remuneration' in the Fourth Schedule to the Act as is referred to in the definition of 'remuneration proxy' is wide and includes inter alia the value of any fringe benefits as calculated in terms of the Seventh Schedule to the Act

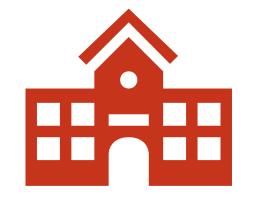

Remuneration proxy must R600 000 or less for the employee to qualify for the bursary

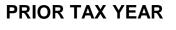

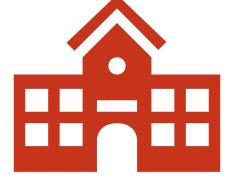

# Qualifying Criteria for a Relative

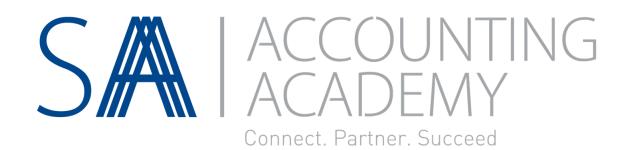

A Relative is any of the following persons in relation to an Employee:

Spouse

Children

Spouse's children

Legally adopted children

Any person in the Employee's **immediate family** - who is not further than 3 generations (an example: The Employee is a grandmother, and is paying for his/her grandchild's education - the grandchild is The Employee's Relative)

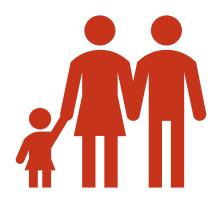

## Education: Basic vs. Tertiary

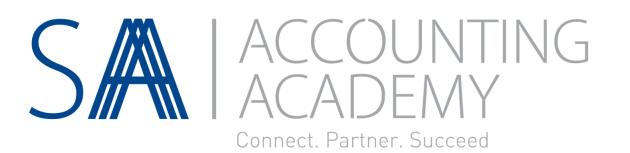

- Basic Education (Grade R / 0 to Grade Twelve)
  - Limited to R20 000 per annum per relative
  - Limited to R30 000 per annum per disabled relative
- Tertiary Education (A qualification to which an NQF level from 5 up to and including 10)
  - Limited to R60 000 per annum per relative
  - Limited to R90 000 per annum per disabled relative
- Conditions for the bursary
  - Employees remuneration proxy must be R600 000 or less
  - Studies must be done at a recognised learning institution
  - There must be a bona fide bursary
  - The purpose of the studies must be to gain knowledge

# Disability

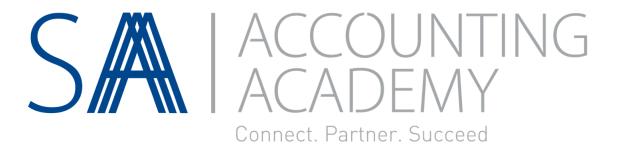

'Disability' means a **moderate to severe limitation** of any person's ability to function or perform daily activities as a result of a physical, sensory, communication, intellectual or mental impairment, if the limitation –

- Has lasted or has a prognosis of lasting more than a year; and
- Is diagnosed by a duly registered medical practitioner in accordance with criteria prescribed by the Commissioner;

# A Bona Fide Bursary

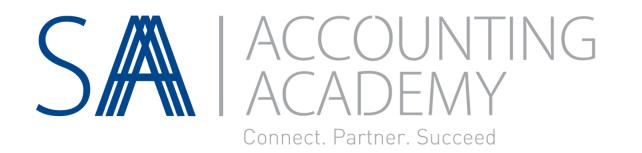

#### For the Employee's relative:

- It must be made to **enable the grantee** to pursue a course of study for the purpose of **gaining** or expanding knowledge, aptitude or skill and may include **financial assistance** in respect of: tuition fees, registration fees, examination fees, books, equipment, accommodation (other than the person's home), meals or meal vouchers and transport (between residence and campus);
- It must not be a reimbursement of a person's study expenses **after completion of studies** as such assistance does not enable or assist the grantee to study;
- The amount must NOT be advanced by way of a loan;

# SARS Sec 10(1)(q) & Bursary Requirements

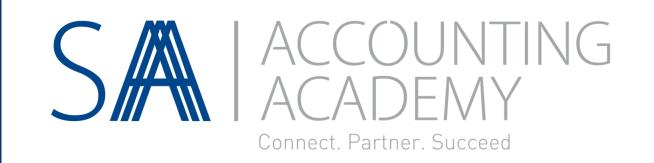

#### The Bursary can include the cost of:

- Tuition fees
- Registration fees
- Examination fees
- Books
- Equipment and school uniforms
- Accommodation
- Meals / Meal Vouchers
- Transport

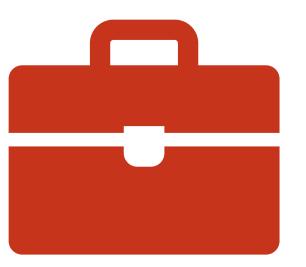

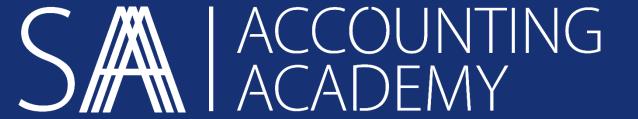

# Module 3 Benefits for Employers

### Module 3:

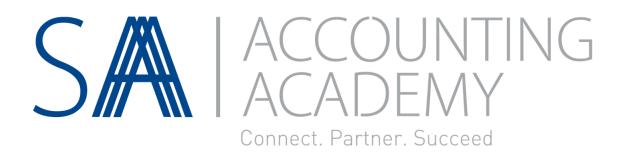

#### Module III: Benefit for Employers

Topics:

The following sections are dealt with here:

Incentive for Employers

Compliance Requirements of Employers

Learning Outcomes:

In this module you will learn:

Why the benefit makes sense for employers and their requirements

# Benefit for Employers

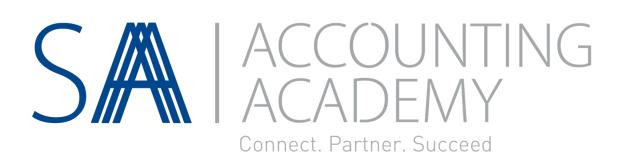

- It costs the Employer nothing
- Rewards Employees and their families
- Enhances staff retention
- Encourages employee loyalty
- Removes barriers to education

# Compliance Requirements for Employers SA

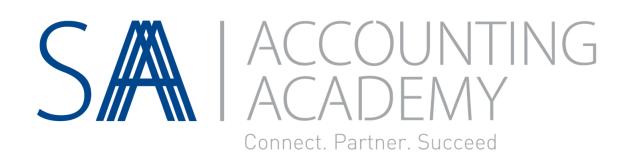

- Bursary Requirements
- Policy
- Expenses paid by Employee

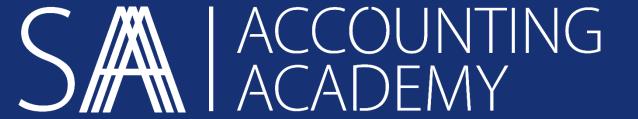

# Module 4 Benefits for Employees

## Module 4:

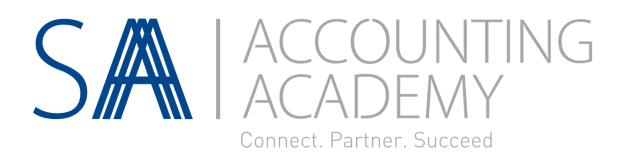

#### Module IV: Incentive for Employee

Topics:

The following sections are dealt with here:

Benefit for Employees

A Practical Example

Learning Outcomes:

In this module you will learn:

The importance of the benefit for employees

How the calculate the potential PAYE saving after the bursary is applied

# A Practical Example

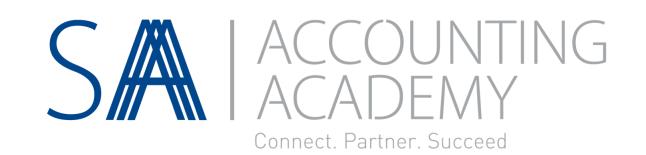

- Mr. Thompson works for ZA Supplies
- His daughter is in Primary School
- His sister, is in University
- He earns R 40 000 per month
- His remuneration proxy was R 400 000

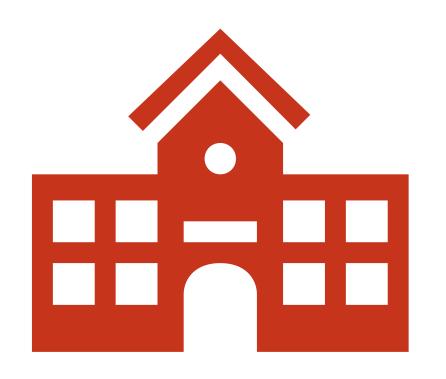

Mr. Thompson will spend the following on education during the current tax year:

#### For his daughter:

- R 20 000 for school fees
- R 2 000 for equipment

**Total** = R 22 000

#### For his sister:

- R 45 000 for tuition fees
- R 15 000 for accommodation

**Total** = R 60 000

# The Tax Calculation

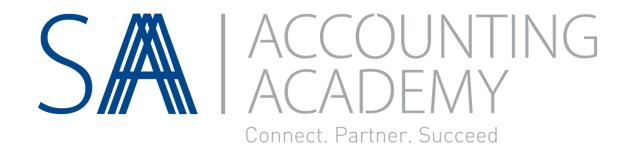

| MR THOMPSON          | WITHOUT           | WITH              |
|----------------------|-------------------|-------------------|
| Tax Calculation      | Education benefit | Education benefit |
| Salary Per Month:    | R 40 000          | R 40 000          |
| Salary Per Annum:    | R 480 000         | R 480 000         |
| Education Benefit    | R-                | R 80 000          |
| Taxable Income:      | R 480 000         | R 400 000         |
| Find tax bracket:    | R-                | R-                |
| Minus Lower Bracket: | R 423 300         | R 305 850         |
| Taxable Income:      | R 56 700          | R 94 150          |
| Find tax percentage: | 36%               | 31%               |
| Taxable income       |                   |                   |
| multiplied by tax %: | R 20 412          | R 29 186.50       |
| Plus fixed amount:   | R 100 263         | R 63 853          |
| Tax payable for year | R 120 675         | R 93 039.50       |
| Minus primary rebate | R 14 220          | R 14 220          |
| Annual tax payable   | R 106 455         | R 78 819.50       |

# Benefit for Employees

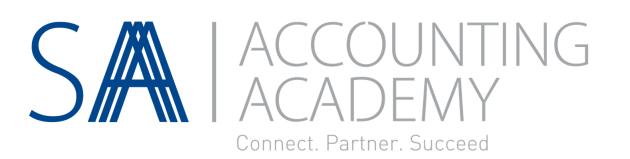

- Increases Take Home Pay
- Easy access to benefit
- Effortless process
- Compliance with SARS
- Rewards entire family

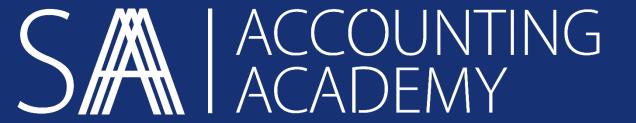

# Module 5 Why EdNVest?

#### Module 5:

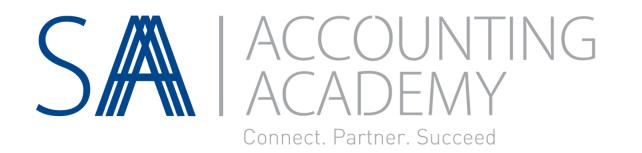

#### Module V: Why EdNVest?

Topics:

The following sections are dealt with here:

Benefits of Partnering with EdNVest

Digitally Transforming the Benefit Process

EdNVest Service Offering

Learning Outcomes:

In this module you will learn:

Why you should partner with EdNVest, its Online Platform and Service Offering

## Why EdNVest?

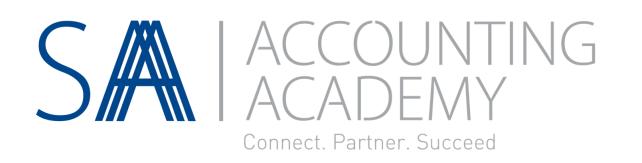

#### The EdNVest solution:

- Ensures compliance with SARS
- Provides payroll assistance
- Supplies relevant supporting documentation
- Costs the company nothing
- Provides access to the EdNVest online platform
- Specialists in this niche offering

# Digital Process Management SA

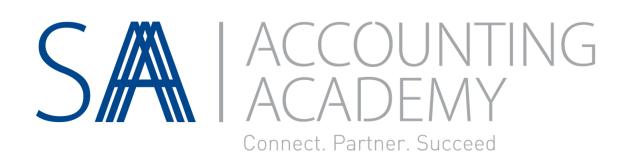

- Calculates the tax exemption and estimated PAYE saving for each bursary
- Provides monthly reports
- Eliminates the administrative burden for employers and employees
- One Time Pin Activations
- Expense Tracking and Allocation

### EdNVest Service Offering

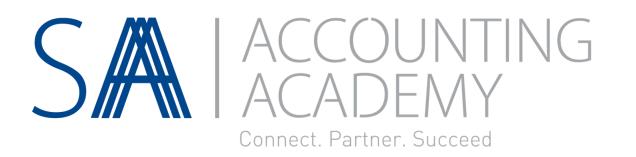

- EdNVest will load the company onto our platform
- Training material for qualifying employees will be provided
- Qualifying employees will receive an email notification with their login details
- The employee will be able to activate their online profile and will be able to
  - Verify their personal details online
  - Add their relatives on the platform
  - Apply for their relative's benefit
  - \* Digitally sign and activate compliant benefits
- The company & agent will receive **monthly detailed reports** of the active bursaries and how they should **be implemented** on the payroll system.

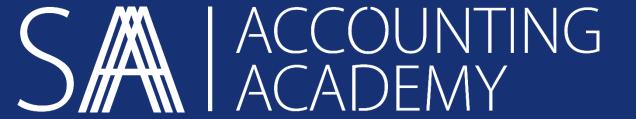

#### Module 6 The EdNVest Platform

#### Module 6:

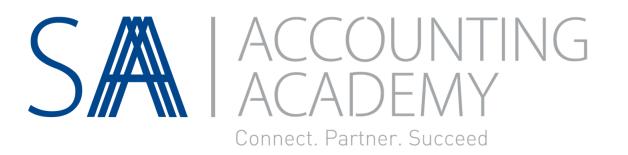

#### Module VI: Introduction

Topics:

The following sections are dealt with here:

The EdNVest Platform

Learning Outcomes:

In this module you will learn:

About the scalability, and ease of use of the EdNVest Platform

#### The EdNVest Platform

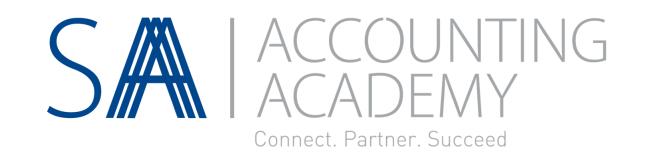

#### Sophisticated system that:

- Can handle high volumes
- Has rapid scale capabilities
- Takes into account most potential anomalies
- Requires minimum engagement
- Has a high accuracy environment
- Designed for ease of use
- Allows employees access to create new bursaries
- Has integrated expense tracker for employees to upload proof of expenses for each bursary

#### The EdNVest Platform

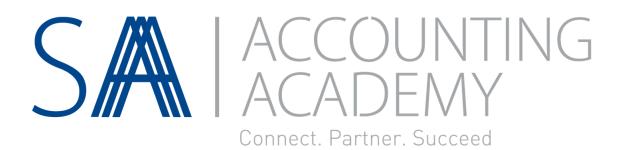

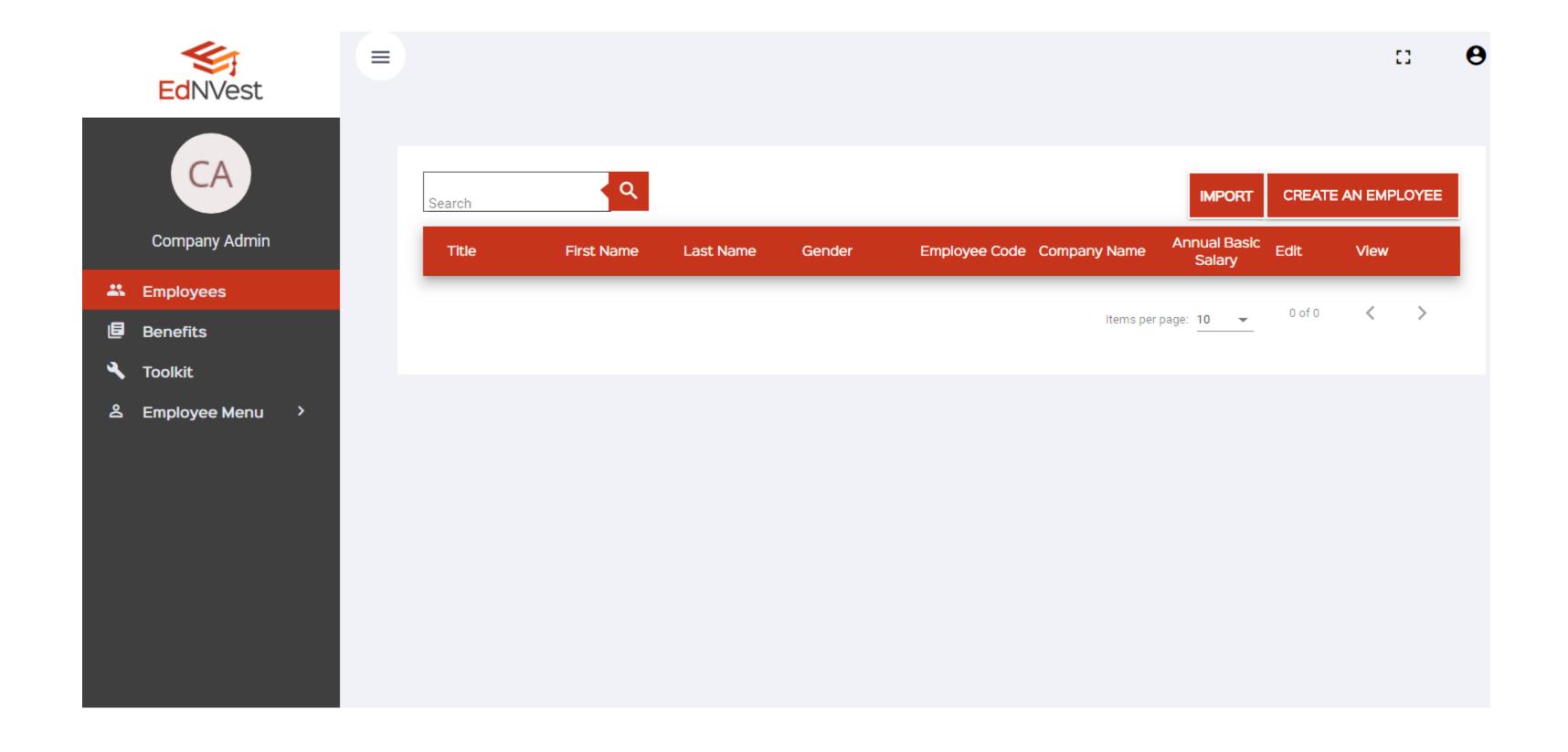

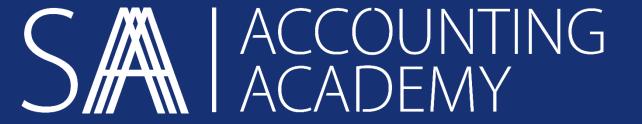

# Module 7 Why become an EdNVest Agent?

#### Module 7:

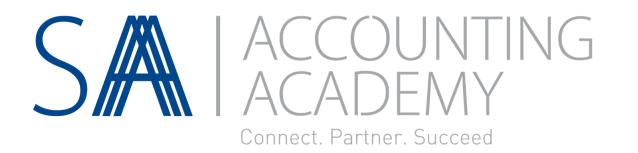

#### Module VII: Why become an EdNVest Agent

Topics:

The following sections are dealt with here:

Benefits of becoming and EdNVest Agent

EdNVest Role

Agent Role

Learning Outcomes:

In this module you will learn:

Why partnering with EdNVest can increase your customer value and your service offering

# Benefits for EdNVest Agents

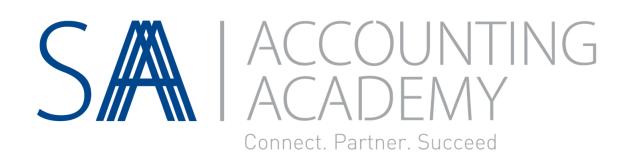

- Grow your existing revenue stream
- EdNVest will provide the **necessary marketing** and **training material** for you to market the product to your existing customer base
- The EdNVest platform takes care of all the administration
- Increase your value proposition to your customers
- Maximise your own moola by earning 20% of all fees earned by EdNVest through the customers and employees you have on-boarded
- EdNVest provides full support to all agents

# Agent Role

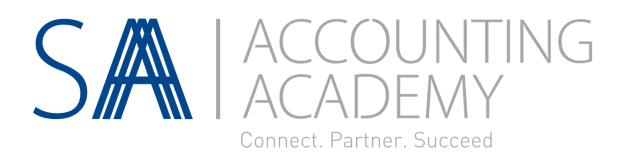

- Introduce the EdNVest Product to your existing customer base
- Sign Customer Up
- On-board the customer onto the EdNVest Platform
- Obtain a list of qualifying employees
- On-board the qualifying employees onto the Platform
- Provide Training and Material to Employees
- Along with EdNVest, provide first tier support to Customer and Employee
- Actively promote the EdNVest Product & Services on an on-going basis

#### EdNVest Role

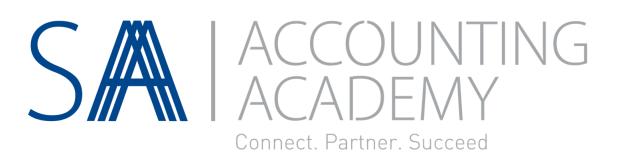

#### Provide Agent with

- Training Module
- Relevant legislative and compliance information
- Access to on-line platform with own Admin profile
- Marketing material
- Service & Software Use Agreement
- Training Material for Customer's Payroll Team and Employees
- First tier support to all Customers and Employees
- Provide Agent with a monthly sales report on Agent's sales and active benefits

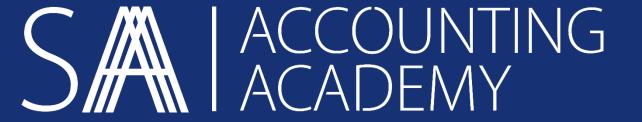

# Module 8 How to Register as an EdNVest Agent?

#### Module 8:

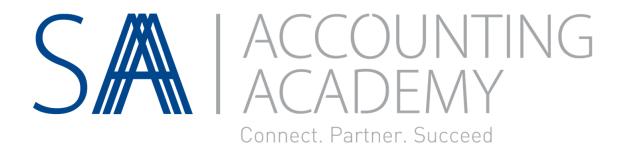

#### Module VIII: How to Register as an EdNVest Agent

Topics:

Register as EdNVest Agent

Agent Starter Pack

Activate On-Line Profile

Learning Outcomes:

In this module you will learn:

How to effortlessly register as an EdNVest Agent

Where to download the Agent Starter Pack

How to activate your On-Line Profile

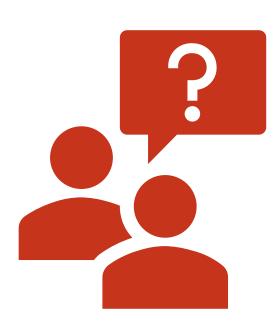

# Register as EdNVest Agent

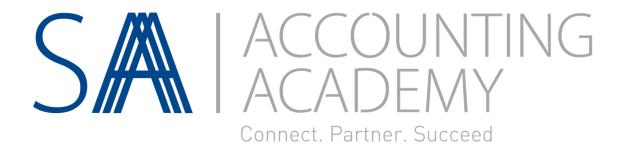

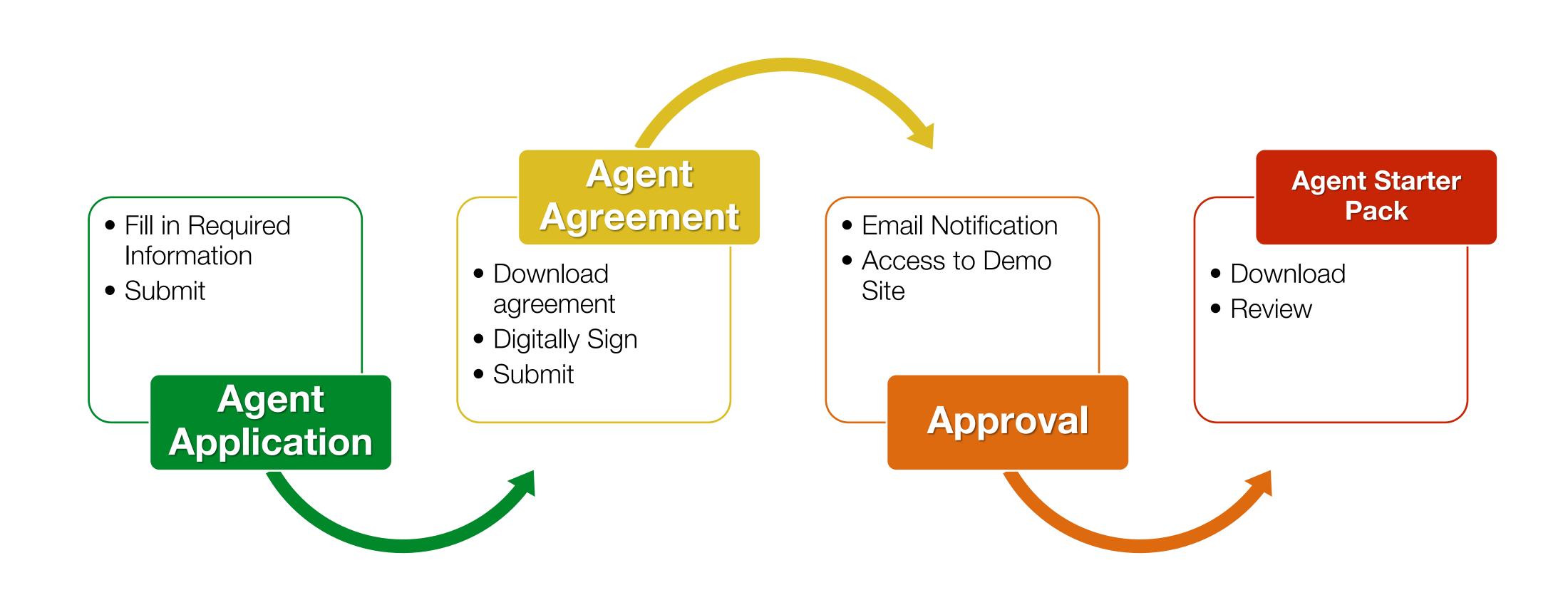

#### Activate On-Line Profile

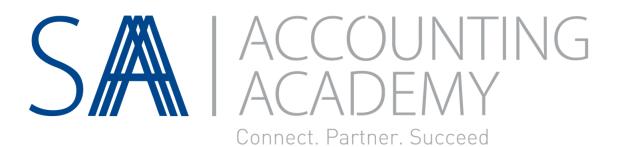

Agent On Line Profile created within 24hrs from receipt of the "Agent On-Board Schedule"

 Contains details about your company and your chosen Multi Company Admin

Activate your Agent On Line Profile:

- You will receive an email and SMS from EdNVest with instructions on how to activate your online profile
- Click on the link contained in the email and use "password" as your temporary password to log into the platform
- Read and accept the Privacy Policy
- Insert the OTP which has been sent to your mobile
- Create a new unique password to activate your profile

#### Agent Starter Pack

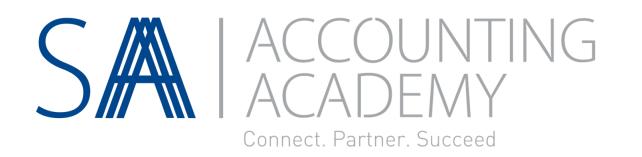

Once you have activated your online profile, EdNVest will send you the following documentation

- Employer One Pager Introduction
- Employee One Pager Introduction
- EdNVest Presentation for new Customers
- Brochure
- Testimonials
- FAQs

Guidelines for the distribution of the documents are included

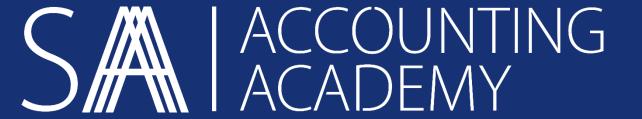

# Module 9 Signing a New Customer

#### Module 9:

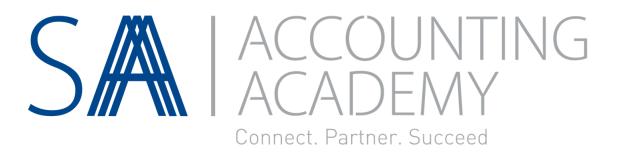

#### Module IX: Signing a New Customer

Topics:

Signing a new Customer

On-Board Customer

EdNVest Support

Learning Outcomes:

In this module you will learn:

The simple process of signing and on-boarding a new customer

Where to find help

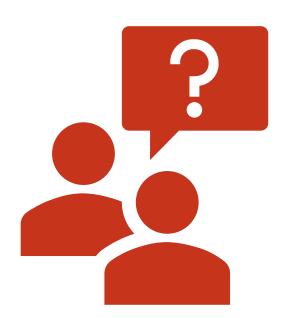

# Signing a new Customer

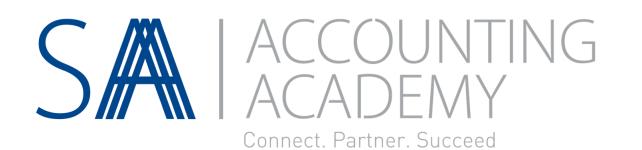

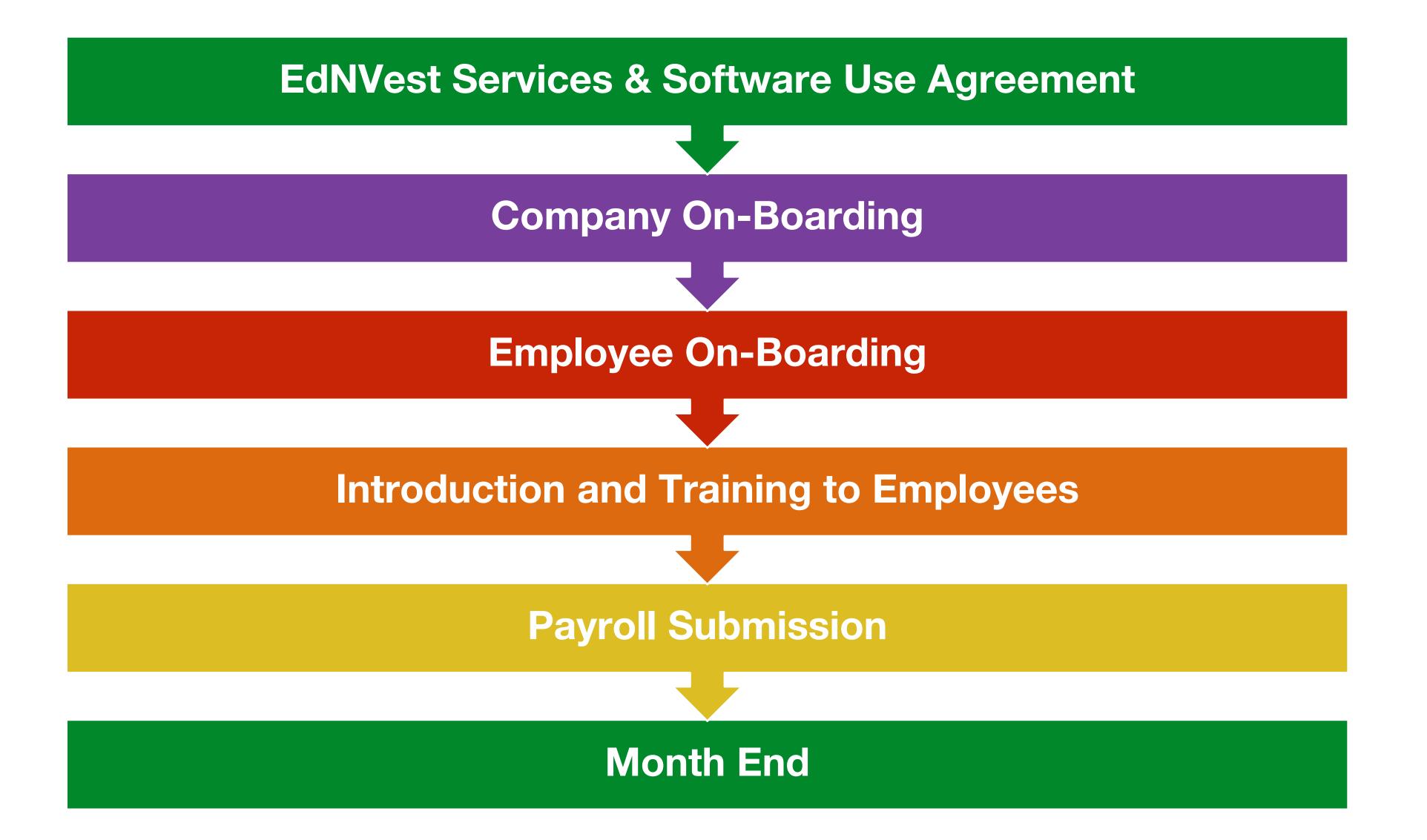

# On-Boarding new Customer SA

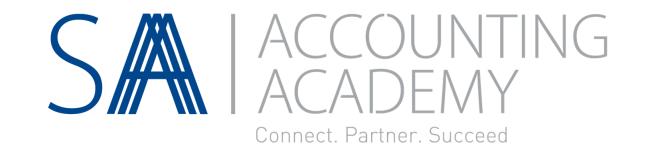

Create Company Admin

**Create Company** 

Import Qualifying Employees

#### FAQS

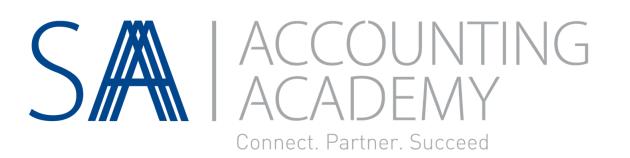

#### Top FAQs

#### What if I cannot find the school / institution on the EdNVest Platform where the Employee's Relative studies?

EdNVest Support team —will assist to find out if the school / institution is correctly registered as per the SARS regulations. If the School / Institution is not correctly registered as per the SARS Requirements, then the Benefit will not be compliant.

#### Can the Employee include expenses for Sport Equipment, Tours and Excursions?

No. The expenses which can be claimed for, has to enable / assist the relative to study

### FAQS

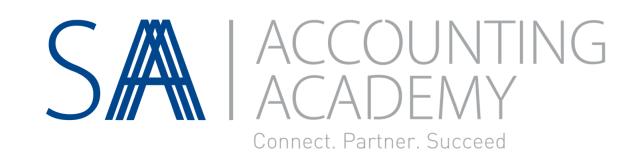

#### How should the Employee calculate the benefit amount for his/her Relative?

The Employee must calculate what the actual cost is going to be for the Relative's studies for the Tax Year. As an example:

The Employee should must add all the costs for the Relative's Education Expenses for the period 1 March 2019 up to 28 February 2020

### What if the Employee's actual expenses for the Relative's education for Basic Education exceeds the maximum amount of R20 000 for the year?

If the Employee's total expenses for the relative's costs for Basic Education is going to be R45 000, the Employee can still only apply for a benefit up to the maximum allowable amount of R20 000.

# EdNVest Support

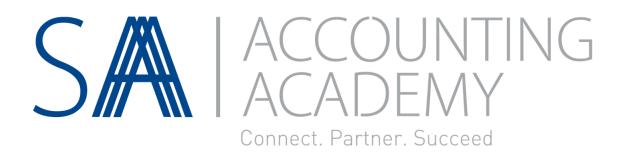

#### We are here to help!

Support@ednvest.co.za

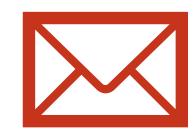

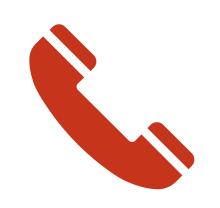

Call us at 012 364 2409

#### Contact

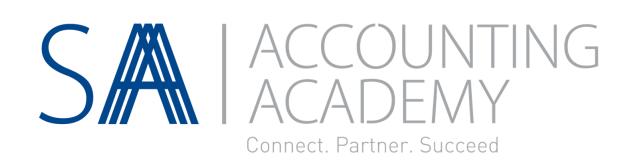

# It has never been easier to grow your existing Revenue Stream!

Contact us today to become an EdNVest Agent

Email: agents@ednvest.co.za

Telephone: 012 - 364 2409

Visit our website at <a href="https://www.ednvest.co.za">www.ednvest.co.za</a>

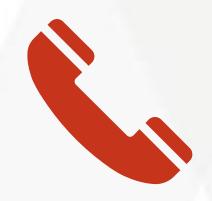

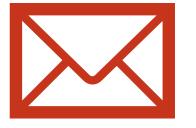

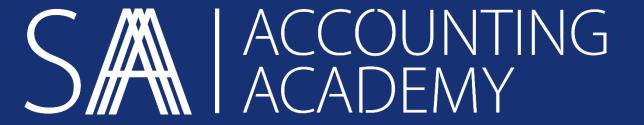

# Thank you for your participation

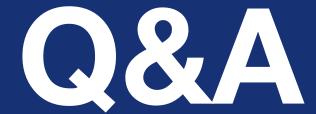

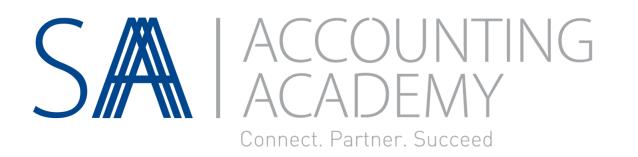

Please use the chat sidebar to the right of the video / presentation on the screen to ask your questions.

If you would like to e-mail a question please use:

technicalquestions@accountingacademy.co.za

#### www.accountingacademy.co.za

# SM ACCOUNTING ACADEMY

Your source for accounting knowledge